## SRソフトビジョン(半身版)クイックガイド

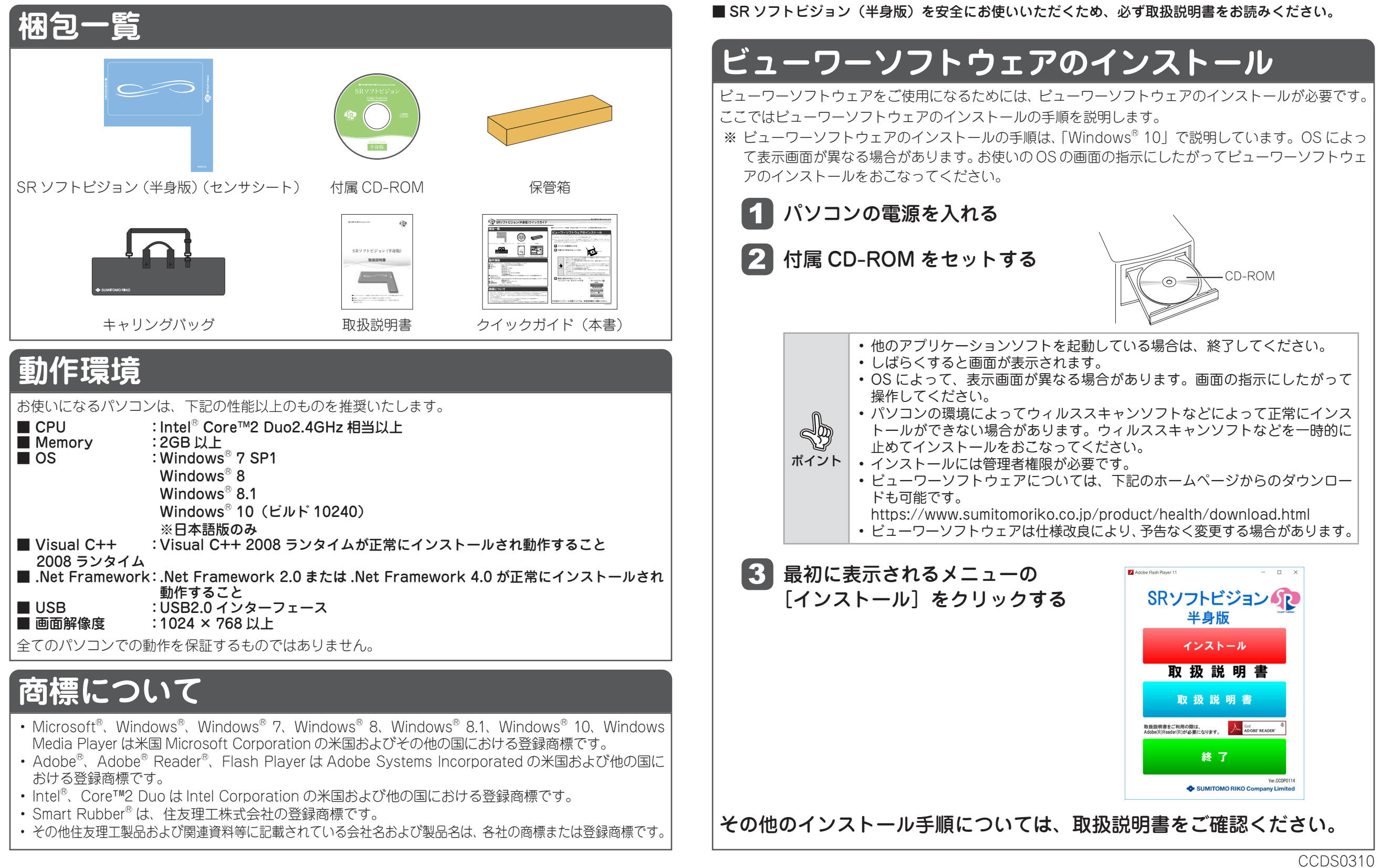